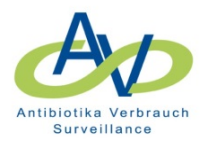

## **OPs und Sonderbereiche**

## **Eingabe von Verbrauchs- und Belegungsdaten**

Bei OPs und Sonderbereichen wie z.B. Funktionseinheiten sollen die diesen Kostenstellen zugeordneten Verbrauchs- und Belegungsdaten (in der Regel Fälle) angegeben werden. Liegen für die entsprechenden Kostenstellen keine Daten vor (z.B. Patiententage) muss keine Eintragung vorgenommen werden, d. h. das Feld kann einfach leer bleiben.

## **Beispiele**

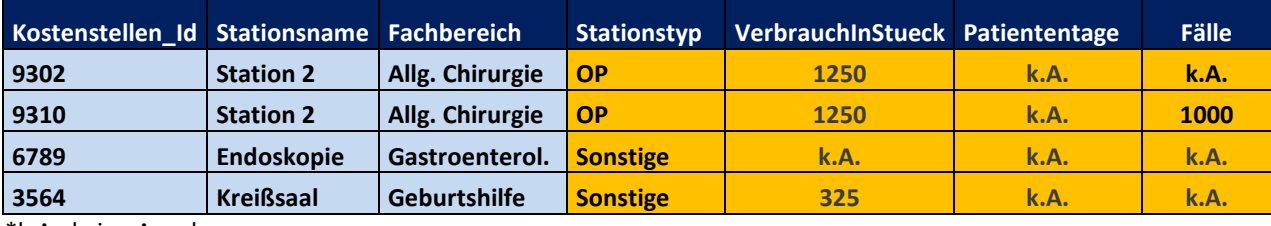

\*k.A., keine Angaben